# **Mise en œuvre d'un modèle EF**

# **Sommaire**

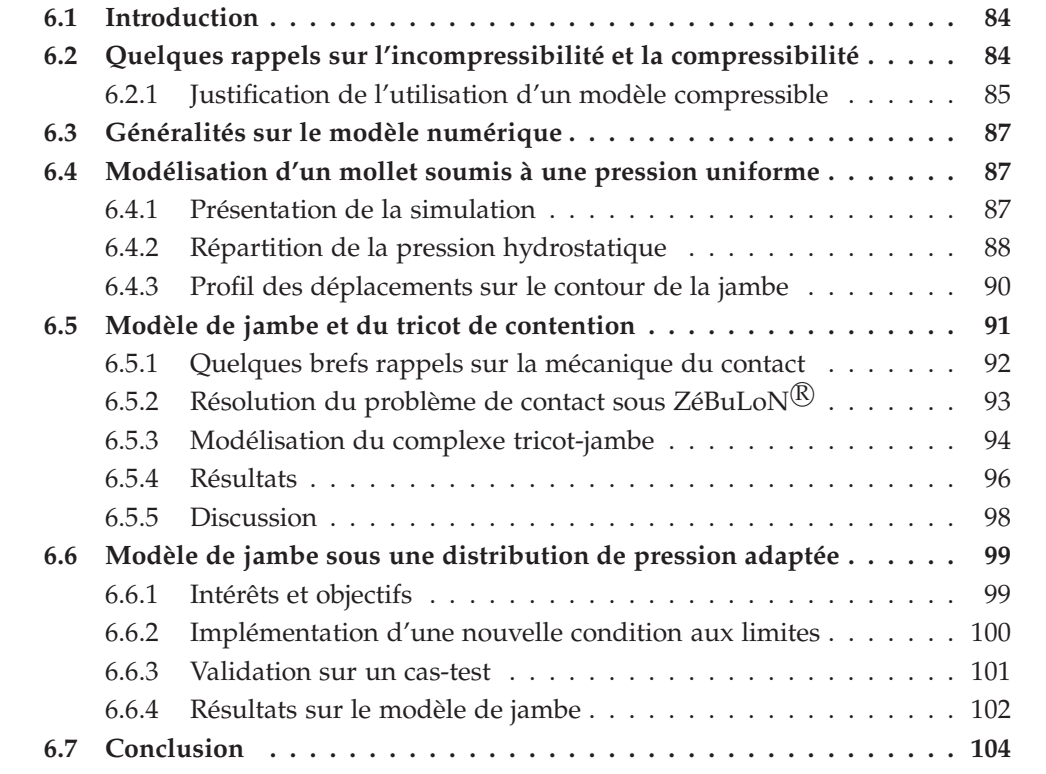

## <span id="page-1-0"></span>**6.1 Introduction**

Les objectifs de l'étude sont le développement d'une méthodologie d'identification des tissus mous de manière non-invasive et atraumatique et la prévision des pressions hydrostatiques à l'intérieur d'un mollet sous contention. La mise en œuvre du modèle numérique est l'une des étapes principales pour la réalisation de ces objectifs.

D'une part, le modèle numérique que l'on présentera dans ce chapitre sera utilisé pour générer des données simulées à comparer avec des données expérimentales lors du processus d'identification. D'autre part, lorsque le modèle sera recalé (*i.e.* les paramètres matériaux seront identifiés), le modèle présenté sera utilisé pour la prévision de la répartition des pressions hydrostatiques à l'intérieur du mollet.

Nous proposons dans ce chapitre, une présentation du modèle et des différentes phases de sa mise en œuvre. Dans une première partie, le modèle général est présenté ainsi que les hypothèses simplificatrices formulées dans le cas général. Nous justifierons alors de l'utilisation d'un modèle compressible. Puis dans une deuxième partie, on présentera un modèle numérique dont le chargement mécanique est simplifié. La troisième partie de ce chapitre est consacrée à la modélisation du tricot et de la jambe simultanément et au traitement numérique du contact impliqué. Finalement, la dernière partie de ce chapitre est dédiée à la modélisation de l'effet de la contention par l'implémentation d'une condition aux limites en efforts issue de la caractérisation des tricots présentée précédemment [Chapitre [4\]](#page--1-3).

# <span id="page-1-1"></span>**6.2 Quelques rappels sur l'incompressibilité et la compressibilité**

Avant de présenter les modèles dont il est question, il paraît nécessaire d'effectuer quelques rappels et précisions sur l'incompressibilité. En effet, les matériaux biologiques sont quasi-systématiquement considérés comme incompressibles [Chapitre [2\]](#page--1-3). L'incompressibilité est l'inaptitude d'un matériau à changer de volume, cette condition se traduit par,

$$
det \mathbf{F} \equiv J = 1 \tag{6.1}
$$

Que le potentiel hyperélastique s'écrive en fonction des élongations principales ou en fonction des invariants des tenseurs de déformations de Green-Lagrange et Cauchy-Green droit, le nombre de ces invariants est réduit à deux dans le cas de l'incompressibilité stricte. Si l'incompressibilité permet de simplifier analytiquement les potentiels, il n'en est pas de même pour la résolution numérique par la Méthode aux Éléments Finis (MEF).

<span id="page-2-0"></span>Dans le cas d'une évolution isotherme et dans le cas particulier de l'hyperélasticité, l'inégalité de *Clausius-Duhem* peut s'écrire sous la forme de l'égalité suivante [\[BW97\]](#page--1-8),

$$
(\mathbf{S} - 2\rho_0 \frac{\partial \psi}{\partial \mathbf{C}}) : \dot{\mathbf{C}} = 0 \tag{6.2}
$$

<span id="page-2-1"></span>Or, la condition d'incompressibilité n'est pas contenue dans le premier terme de cette expression. Néanmoins, l'incompressibilité impose  $J = 1$ , on a donc  $\dot{J} = 0$ , or  $\dot{J} = \frac{1}{2} J C^{-1}$ : **C** d'où,

$$
\frac{1}{2}J\mathbf{C}^{-1} \; : \; \dot{\mathbf{C}} = 0 \tag{6.3}
$$

En imposant la condition d'incompressibilité [Équation [\(6.3\)](#page--1-9)] à l'égalité [Équation [\(6.2\)](#page--1-10)] **[\[BW97\]](#page--1-8), il apparait que (<b>S** − 2ρ<sub>0</sub> $\frac{\partial \psi}{\partial \mathbf{C}}$ *∂***C** ) et <sup>1</sup> 2 *J***C**˙ sont colinéaires *i.e.* il existe *λ* tel que ,

$$
(\mathbf{S} - 2\rho_0 \frac{\partial \psi}{\partial \mathbf{C}}) = \lambda \, J \, \mathbf{C}^{-1} \tag{6.4}
$$

On en déduit la loi de comportement d'un corps hyperélastique incompressible,

$$
\mathbf{S} = \lambda \mathbf{C}^{-1} + 2 \rho_0 \frac{\partial \psi}{\partial \mathbf{C}}
$$
 (6.5)

ou de façon équivalente, en écrivant *λ* = −*p* , et sous la forme eulérienne

$$
\sigma = -p\mathbf{1} + 2\rho \mathbf{F} \cdot \frac{\partial \psi}{\partial \mathbf{C}} \cdot \mathbf{F}^T
$$
 (6.6)

L'incompressibilité ajoute donc une réaction de pression à l'état de contrainte. En conséquence la pression que subit le corps reste indéterminée par la loi de comportement. La difficulté de l'incompressibilité réside dans le calcul de cette pression (pression hydrostatique). De manière analytique et simplifiée, résoudre le problème mécanique considéré revient à minimiser une énergie sous la contrainte d'incompressibilité, on peut donc utiliser les différentes méthodes associées à la résolution de problème de minimisation sous contrainte dont les principales sont [\[Bie02\]](#page--1-11), [\[Rao96\]](#page--1-12),

- la méthode des multiplicateurs de Lagrange
- la méthode de pénalité
- la méthode du lagrangien augmenté

Une présentation succinte de ces méthodes est faite dans l'[Annexe [A\]](#page--1-3).

Bien que ces méthodes soient couramment appliquées dans la littérature pour les calculs sur les tissus mous, nous allons voir que le comportement du mollet est différent.

## **6.2.1 Justification de l'utilisation d'un modèle compressible**

La segmentation des images réalisée nous a permis d'observer une variation d'aire de l'ordre de 5% pour le port d'une seule chaussette. En considérant une pression de contention 20mmHg, on en déduit que le module de compressibilité est de l'ordre 50 kPa.

Si la plupart des études exposées précédemment [Chapitre [2\]](#page--1-3) présentent des matériaux quasi-incompressibles, il est alors important de proposer une explication à de telles différences. Le module de compressibilité que nous évaluons est global car il s'appuie sur la variation de volume de la jambe entière. Il ne s'agit pas d'un module de compressibilité propre à un seul matériau.

<span id="page-3-0"></span>L'implémentation et la résolution de ce problème par la MEF est notre principal intérêt. Dans ZéBuLoN<sup>®</sup>, on ne choisit pas explicitement la méthode de résolution du problème d'incompressibilité mais on peut néanmoins faire le parallèle entre les méthodes présentées précédemment et l'implémentation de l'incompressibilité sous ZéBuLoN<sup>®</sup>. Dans la définition des lois de comportement, l'écriture de lois hyperélastiques se fait par l'écriture d'un potentiel où la condition d'incompressibilité est incluse lorsqu'elle existe. En effet, certaines lois introduisent le caractère compressible du matériau par l'utilisation d'un module de compressibilité mis en facteur d'un terme lié à la dilatation volumique tendant vers 0 en cas d'incompressibilité, ce qui revient à pénaliser le potentiel. L'exemple est donné par le cas particulier d'une loi à potentiel néo-hookéen que nous utiliserons par la suite,

<span id="page-3-4"></span>
$$
\psi(\bar{I}_1, J) = c(\bar{I}_1 - 3) + \frac{K}{2} \left( \frac{1}{2} (J^2 - 1) - \ln J \right) \tag{6.7}
$$

<span id="page-3-3"></span><span id="page-3-1"></span>où  $\bar{I}_1$  est défini par l' [Équation [\(2.7\)](#page--1-13)]. Cette formulation permet de résoudre le problème mécanique formulé en déplacements uniquement. Elle s'avère utile dans le cas de matériaux compressibles à quasi-incompressibles (*ν* < 0, 49). Pour les matériaux quasiincompressibles à incompressibles (*ν* > 0, 49), une méthode s'apparentant à la méthode des multiplicateurs de Lagrange est nécessaire. En effet, afin d'éviter les problème de *bloquage des éléments* [\[SB87\]](#page--1-14) et des phénomènes d'*hourglass* [\[Feu05\]](#page--1-15), on utilise une formulation mixte **déplacement/pression** des éléments *i.e.* les éléments sont formulés en déplacement et en pression, la pression devient une inconnue indépendante des déplacements. On résout simultanément l'équation d'équilibre mécanique et la condition d'incompressibilité.

<span id="page-3-2"></span>Il est important de souligner que la formulation mixte des éléments est nécessaire dans le cas de matériaux incompressibles ou très faiblement compressibles [\[ST91\]](#page--1-16).

En conclusion, la formulation mixte permet le calcul dans le cas incompressible  $(K > 1.10<sup>8</sup>$  MPa) mais s'avère inutile si on relaxe la contrainte d'incompressibilité. Il est donc nécessaire de situer notre étude sur l'échelle de l'incompressibilité.

Compte tenu des résultats obtenus, il parait souhaitable d'utiliser des éléments formulés uniquement en déplacement puisque nous sommes assez éloignés de la quasiincompressibilité.

# <span id="page-4-2"></span><span id="page-4-1"></span>**6.3 Généralités sur le modèle numérique**

Développé conjointement par l'ONERA, Northwest Numerics (Seattle, USA), et le Centre des Matériaux (ENSMP), ZéBuLoN $^{\circledR}$  est un code de calcul éléments finis adapté aux problèmes de mécanique non linéaire. Programmé en C++, ZéBuLoN présente une structure modulaire orientée objet. Pour les simulations qui vont être présentées dans la suite de ce chapitre, le maillage utilisé est celui obtenu par Amira $\overline{R}$  [Figure [5.5\]](#page--1-17) que l'on a exporté en 2D dans ZéBuLoN $\mathbb{R}$ . Ce maillage est composé de 3915 éléments triangle isoparamétriques à interpolation linéaire (fonctions de forme adaptées pour une loi de comportement hyperélastique compressible [\[ZT00\]](#page--1-18)). Compte tenu de la rigidité de l'os face à celle des tissus mous que l'on tente d'identifier, ceux-ci sont supposés infiniment rigides, nous permettant de bloquer les degrés de liberté (d.d.l) en déplacement sur le contour de l'os, prévenant ainsi tout mouvement de corps rigide.

<span id="page-4-3"></span>L'hypothèse des déformations planes est préférée à celle des contraintes planes compte tenu de la longueur du mollet dans la direction longitudinale par rapport à ses dimensions dans le plan transverse.

<span id="page-4-0"></span>Comme nous l'avons vu dans la première partie de ce manuscrit, les muscles sont des matériaux dont le comportement est admis comme étant isotrope transverse. La formulation d'un modèle 2D établi dans le plan d'isotropie permet donc l'utilisation de modèles isotropes pour les muscles ainsi que pour la graisse. Dans la suite de ce chapitre, les potentiels hyperélastiques utilisés sont néo-hookéens [Équation [\(6.7\)](#page--1-19)]. Les chargements mécaniques, propres à chacun des modèles, seront détaillés lors de leur présentation.

## **6.4 Modélisation d'un mollet soumis à une pression uniforme**

## **6.4.1 Présentation de la simulation**

Le modèle présenté ici est une application du modèle général présenté plus haut, soumis à une pression uniforme sur le contour de la jambe. La pression choisie est de 20 mmHg ( $\approx$  2,66 kPa) qui est une pression habituelle pour la contention. Une pression de 20 mmHg en cheville correspond à la classe 2 des contentions dégressives [\[cTC01\]](#page--1-20). La loi néo-hookéenne isotrope utilisée est implémentée sous ZéBuLoN<sup>®</sup> sous la forme d'un potentiel hyperélastique [Équation [\(6.7\)](#page--1-19)], *c* et *K* étant les paramètres matériaux à identifier par la suite. Pour ces simulations, on utilise deux lois de comportement différentes, dans le but de différencier la graisse du reste du mollet. Soit *cg*, le paramètre *c* relatif à la graisse et *c<sup>m</sup>* le paramètre *c* relatif aux muscles, on pose pour cette simulation  $c_g$  = 5 kPa et  $c_m$  = 10 kPa. De la même façon, on pose les modules de compressibilité  $K_g$ = 50 kPa et *K<sup>m</sup>* = 50 kPa. Une étude paramétrique a aussi été conduite.

On a étudié l'influence du module de compressibilité en posant alors *K<sup>m</sup>* = 100 kPa. Enfin, on poursuit par un dernier jeu de paramètres,  $c_g = 50$  kPa,  $c_m = 10$  kPa et  $K_g =$ *K<sup>m</sup>* = 50 kPa [Tableau [6.1\]](#page--1-17). Le choix de ces paramètres est arbitraire, il n'a pour but

|       | $c_{\varphi}$ (kPa) | $c_m$ (kPa) | $K_g$ (kPa) | $K_m$ (kPa) |
|-------|---------------------|-------------|-------------|-------------|
| jeu 1 |                     | 10          | 50          | 50          |
| jeu 2 |                     | 10          | 50          | 100         |
| jeu 3 |                     | 10          | 50          | 50          |

Tableau 6.1 – Jeux de paramètres utilisés

que de présenter la réponse de la jambe à une sollicitation uniforme. Ces simulations permettent l'appréhender l'influence des différents paramètres sur cette réponse, nous pourrons nous en servir comme simulation de référence.

On utilise une formulation Lagrangienne Totale (LT). Le problème est résolu par la méthode de Newton-Raphson en quasi-statique en 10 incréments. La pression hydrostatique est déterminée à partir de la solution en déplacement par,

$$
p = -\frac{1}{3} \operatorname{tr}(\sigma) \tag{6.8}
$$

où *σ* est le tenseur eulérien des contraintes de Cauchy.

## **6.4.2 Répartition de la pression hydrostatique**

Etant donné l'intérêt que l'on porte dans l'ensemble de cette étude à la pression hydrostatique et à sa répartition dans le mollet, nous présentons la carte de pressions hydrostatiques pour une pression uniforme en chargement mécanique [Figure [6.1\]](#page-1-0).

<span id="page-5-0"></span>De la même manière, il est possible d'évaluer l'influence du module de compressibilité dans la répartition des pressions. Sur la [Figure [6.1\]](#page-1-0), malgré un module de compressibilité identique dans les muscles et la graisse, on observe la délimitation muscle-graisse à proximité des os dans la répartition des pressions, alors qu'elle n'apparaît pas dans la partie charnue du mollet. La répartition des pressions à l'intérieur du mollet est grandement régie par la géométrie du mollet. Par exemple la pression entre les deux os (zone en nuances de vert) est faible (de 0,25 à 1,5 kPa). Dans la [Figure [6.2\]](#page-1-1), la délimitation est plus prononcée, indiquant l'influence du module de compressibilité, deux fois plus élevé dans ce cas, sur le calcul de la pression. Un module de compressibilité élevé tend à empêcher la compression et donc les déplacements, générant alors une pression plus élevée. D'ailleurs on observe sur la [Figure [6.2\]](#page-1-1) que la pression dans la zone entre les deux os varie de 0,5 kPa à 1,8 kPa. Ces valeurs sont supérieures à celles observées dans la [Figure [6.1\]](#page-1-0). Cela amène une première remarque sur l'application de la contention. En effet, la pression effective sur le mollet dépendra largement de la géométrie et de la composition du muscle. Si les muscles et la graisse ont bien des modules de compressibilité différents, leurs proportions dans le mollet ont un impact important sur la pression hydrostatique interne.

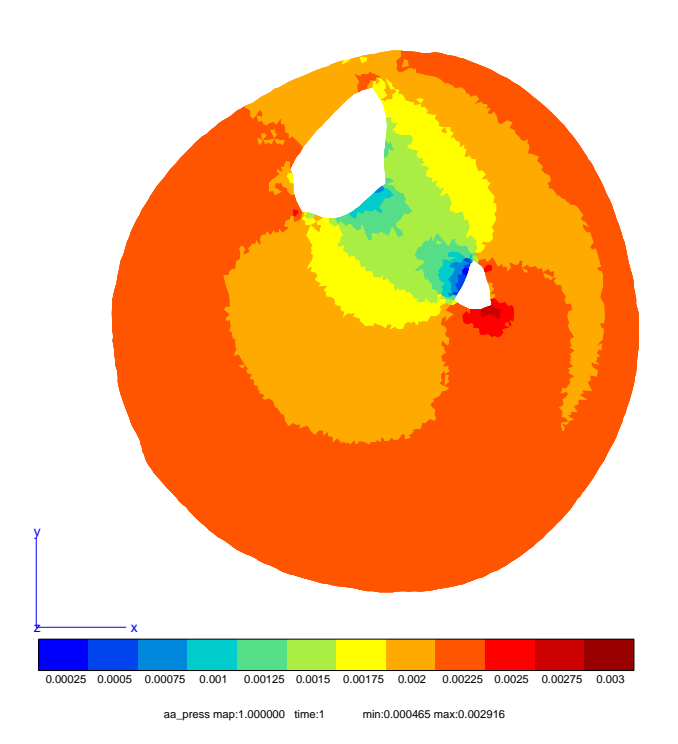

<span id="page-6-0"></span>Figure 6.1 – Répartition de la pression hydrostatique sous une pression uniforme  $(c_g=5\ \mathrm{kPa},\,c_m=10\ \mathrm{kPa},\,K_g=K_m=50\ \mathrm{kPa})$ 

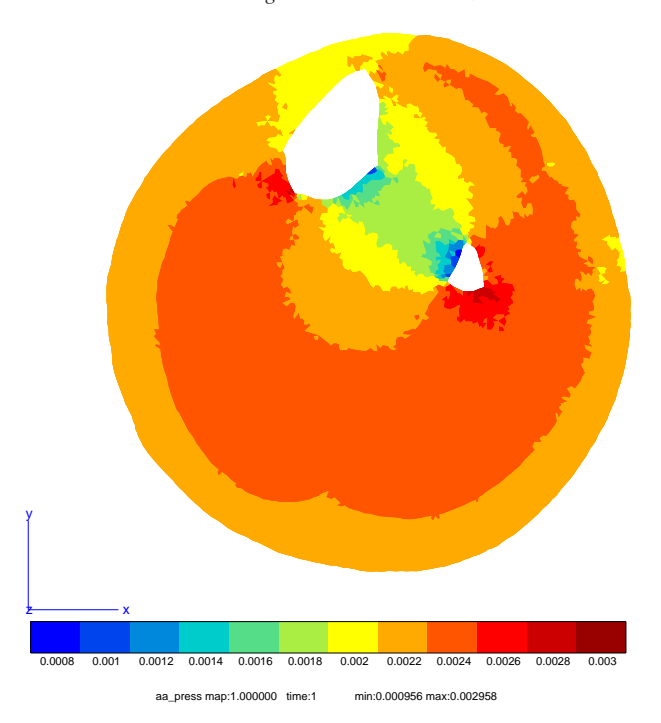

Figure 6.2 – Répartition de la pression hydrostatique sous une pression uniforme  $(c_g = 5 \text{ kPa}, c_m = 10 \text{ kPa}, K_g = 50 \text{ kPa}, K_m = 100 \text{ kPa})$ 

## <span id="page-7-0"></span>**6.4.3 Profil des déplacements sur le contour de la jambe**

Ce modèle simplifié composé seulement de deux matériaux permet d'appréhender l'influence des paramètres matériaux sur la réponse de la jambe à une pression uniforme. Nous venons d'observer la répartition de la pression hydrostatique, nous allons à présent nous intéresser aux déplacements du contour de la jambe engendrés par l'application de la pression uniforme. Sous ce type de chargement, les profils des déplacements

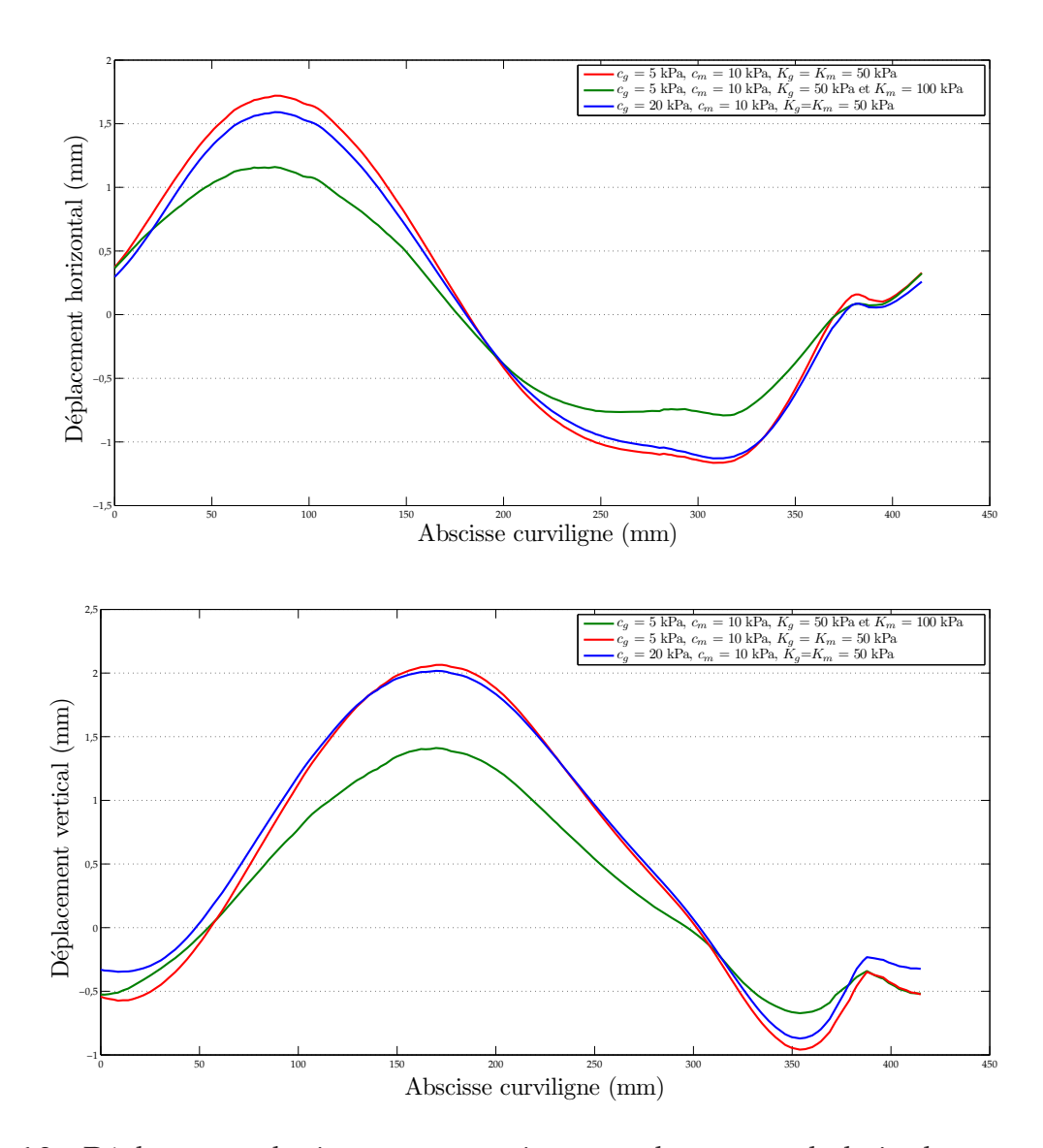

Figure 6.3 – Déplacements horizontaux et verticaux sur le contour de la jambe pour différents paramètres de comportement des tissus mous

selon l'abscisse curviligne [Figure [5.5\]](#page--1-17) des différentes simulations réalisées présentent

<span id="page-8-1"></span>les mêmes tendances [Figure [6.3\]](#page-2-1). On peut tout de même remarquer que lorsqu'on fait varier le module de compressibilité (tracés rouge et vert), les courbes sont similaires à un scalaire multiplicatif près. Seules les amplitudes varient et non pas la répartition. La comparaison est plus délicate lorsqu'on fait varier *cg*. Dans le cas de déplacements verticaux [Figure [6.3\]](#page-2-1), les déplacements nuls ne se trouvent pas au même endroit sur le contour. Finalement, on peut conclure que plus les paramètres *c* et *K* sont grands, plus les déplacements sont de faible amplitude (à cause de la rigidification).

La conclusion à retenir dans ces premières simulations est l'atténuation des pressions dans la zone située entre les deux os. Cette diminution des pressions hydrostatiques semble justement être causée par la présence des os et non pas par le comportement des tissus mous.

## **6.5 Modèle de jambe et du tricot de contention**

Une possibilité, pour simuler l'action du tricot de contention consiste à modéliser celui-ci avec la jambe comme dans [\[Gai04\]](#page--1-21). La simulation est décomposée en plusieurs étapes [Figure [6.4\]](#page-3-1). La première étape du calcul est la mise en tension du tricot [Figure [6.4-](#page-3-1)*[\(b\)](#page-3-2)*]. À l'état initial, le tricot non-déformé a une circonférence plus petite que celle de la jambe [Figure [6.4-](#page-3-1)*[\(a\)](#page-3-3)*]. Il suffit d'étirer le tricot pour le mettre en tension. Cette mise en tension peut être comparée à un gonflement car le rayon d'une géométrie circulaire est augmenté. Pour ce faire, une pression est appliquée à l'intérieur du tricot. Ensuite on relâche celle-ci. Le tricot, en tentant de revenir à son état initial, vient au contact de la jambe [Figure [6.4-](#page-3-1)*[\(c\)](#page-3-4)*] appliquant ainsi une pression de contact.

<span id="page-8-0"></span>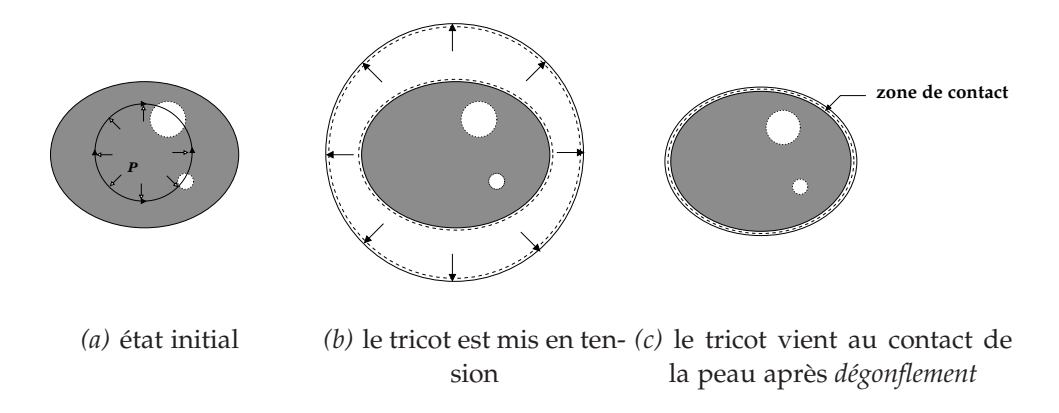

Figure 6.4 – Schémas des principales étapes du calcul EF

Cependant la modélisation des tricots nécessite l'identification de lois régissant leurs comportements. Les essais uniaxiaux présentés précédemment [Chapitre [4\]](#page--1-3) vont être utilisés pour la modélisation du tricot par une loi de comportement d'ores et déjà im-

<span id="page-9-1"></span>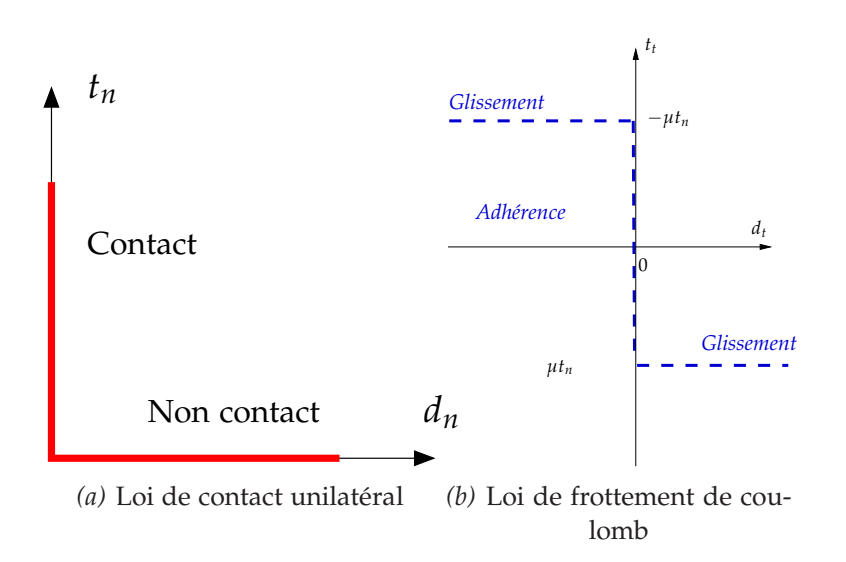

Figure 6.5 – Loi de contact unilatéral et loi de frottement de Coulomb (d'après [\[Cha05\]](#page--1-22))

plémentée sous ZéBuLoN $^{\circledR}$ . Il est aussi nécessaire de modéliser le contact entre le tricot et la jambe.

## **6.5.1 Quelques brefs rappels sur la mécanique du contact**

<span id="page-9-0"></span>Avant de présenter la simulation, effectuons quelques rappels sur la mécanique du contact [\[Cha05\]](#page--1-22). La modélisation du contact doit traduire deux phénomènes : la noninterpénétration entre les deux corps et la loi de frottement [\[Cha02\]](#page--1-23). Soient deux corps élastiques susceptibles d'être en contact, une surface **maître** et une surface **esclave** sont définies comme étant les surfaces où le contact peut se produire. Ces surfaces sont définies de telle sorte que leurs normales soient orientées vers l'extérieur du domaine solide. En effet, la définition des normales aux surfaces est importante puisqu'elle permet le calcul de la distance normale du contact *dn*, *i.e.* la distance entre deux points appartenant chacun à une surface de contact des solides [\[Ala97\]](#page--1-24). Le scalaire *d<sup>n</sup>* traduit le statut géométrique d'un point de contact. Trois situations sont possibles,

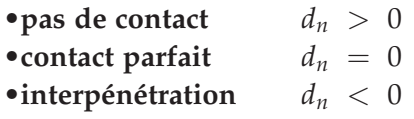

La force de contact agissant sur la surface du corps esclave n'est pas forcément normale à la surface de contact, d'où la possibilité d'avoir des forces tangentielles qui peuvent faire glisser un solide sur l'autre. Pour un contact unilatéral [\[Cha05\]](#page--1-22), la composante normale de la force de contact *t<sup>n</sup>* est positive, traduisant un état de compression en contact. Finalement la loi de contact unilatéral [Figure [6.5-](#page-4-1) *[\(a\)](#page-4-2)*] se résume en trois conditions,

$$
\begin{cases}\n d_n \geq 0 \\
 t_n \leq 0 \\
 t_n d_n = 0\n\end{cases}
$$
\n(6.9)

<span id="page-10-0"></span>La loi de frottement permet l'évaluation de la force tangentielle  $t_g$  en fonction de la force normale *tn*. Dans la suite de ce paragraphe sera utilisée uniquement la loi de frottement de Coulomb [Figure [6.5-](#page-4-1)*[\(b\)](#page-4-3)*] définie sur la surface de contact,

$$
\begin{cases}\n\|\bar{f}_t\| < \mu \ t_n \Rightarrow \frac{\partial d_t}{\partial t} = 0 & \text{definition de l'adhérence} \\
\|\bar{f}_t\| = \mu t_n \Rightarrow \exists \lambda \ge 0 : \frac{\partial d_t}{\partial t} \bar{t} = -\lambda \bar{f}_t & \text{relation de glissement}\n\end{cases} \tag{6.10}
$$

Comme pour le problème d'incompressibilité, le traitement numérique du contact revient à un problème de minimisation sous contrainte. L'inconnue dans un problème de contact est *tn*, nécessaire pour la suite de la résolution du problème mécanique dans son ensemble. La résolution du problème de contact peut se faire par les mêmes méthodes que celles présentées précédemment [Section [6.2\]](#page--1-1). La méthode de pénalité estime la composante normale de la force de contact par,

$$
t_n = \begin{cases} 0 & \text{si } d_n \geq 0 \\ -\epsilon_n d_n & \text{si } d_n < 0 \end{cases}
$$
 (6.11)

Le principal inconvénient de cette méthode reste le choix du paramètre de pénalité. Si celui-ci est trop faible, l'interpénétration des solides est autorisée et conduit à des solutions dont la précision est affectée. Inversement, si celui-ci est trop élévé, les conditions de contact sont vérifiées de manière satisfaisante mais la matrice de rigidité du système risque d'être très mal conditionnée [\[Ala97\]](#page--1-24). Mais comme cette méthode est probablement la plus simple à mettre en œuvre, c'est par elle que nous résoudrons notre problème de contact sous ZéBuLoN<sup>®</sup>.

Le contact introduit un système supplémentaire de contraintes sur le champ de déplacement. Celles-ci sont définies implicitement dans les termes de contraintes de contact. Sous ZéBuLoN<sup>®</sup>, la stratégie pour résoudre un problème de contact consiste à résoudre un sous-problème pour déterminer les contraintes de contact et les déplacements relatifs entre les surfaces. La résolution du sous-problème permet de calculer les contraintes globales supplémentaires à ajouter au problème principal.

# **6.5.2 Résolution du problème de contact sous ZéBuLoN <sup>R</sup>**

D'une manière générale, la résolution du problème de contact sous ZéBuLo $\mathrm{N}^{\circledR}$  se fait selon les étapes suivantes, pour chacun des incréments de charge :

1. Estimation du champ global sans imposition du contact en appliquant une méthode classique de Newton et en utilisant le dernier résidu ayant convergé. Ce <span id="page-11-2"></span>résidu est constitué des réactions internes et des réactions de contact ajoutées à la dernière itération.

- 2. Calcul de la matrice de flexibilité *i.e.* le comportement des nœuds du contact sous un chargement unitaire
- 3. Résolution du sous-système *i.e.* détermination des réactions de contact
- 4. Ajout des réactions de contact au problème principal

A chaque incrément de charge, on détecte sur le jeu de nœuds susceptibles d'être en contact ceux dont l'état de contact a changé.

## **6.5.3 Modélisation du complexe tricot-jambe**

#### **Géométrie et éléments finis**

Pour ce nouveau modèle nous utilisons le même maillage que précédemment auquel on adjoint le maillage du tricot. Pour des raisons de simplicité, le tricot au repos est considéré parfaitement circulaire. Le maillage ainsi formé est composé à présent de 2215 nœuds et de 4075 éléments. Les éléments choisis sont des éléments triangulaires, isoparamétriques et à interpolation linéaire. Ces éléments ne sont formulés qu'en déplacements en accord avec ce qui a été présenté précédemment quant à la compressibilité.

#### **Loi de comportement**

<span id="page-11-0"></span>Compte tenu de la loi de comportement identifiée pour le tricot C, nous l'avons assimilé à un matériau élastique non-linéaire dont le module d'élasticité est fixé à 0,4 MPa avec un coefficient de Poisson de 0,3. En effet, en superposant la courbe de traction expérimentale [Figure [4.7\]](#page--1-25) et la courbe de traction simulée obtenue par un modèle EF, on admet que les paramètres choisis constituent une bonne approximation du comportement du tricot [Figure [6.6\]](#page-7-0).

<span id="page-11-1"></span>Comme pour le modèle précédent, la jambe est supposée être constituée de seulement deux matériaux de type néo-hookéen [Équation [\(6.7\)](#page--1-19)] avec *c<sup>g</sup>* = 5 kPa, *c<sup>m</sup>* = 10 kPa,  $K_g = K_m = 50 \text{ kPa}.$ 

#### **Conditions aux limites**

Les conditions aux limites imposées sont de deux types :

- **de Dirichlet** , les d.d.l sont bloqués sur le contour des os
- **de Neumann** , on impose une pression sur la face interne du tricot durant la première étape du calcul. Cette condition est relâchée par la suite afin d'entraîner le "dégonflement" du tricot et sa mise en contact avec la jambe.

<span id="page-12-1"></span>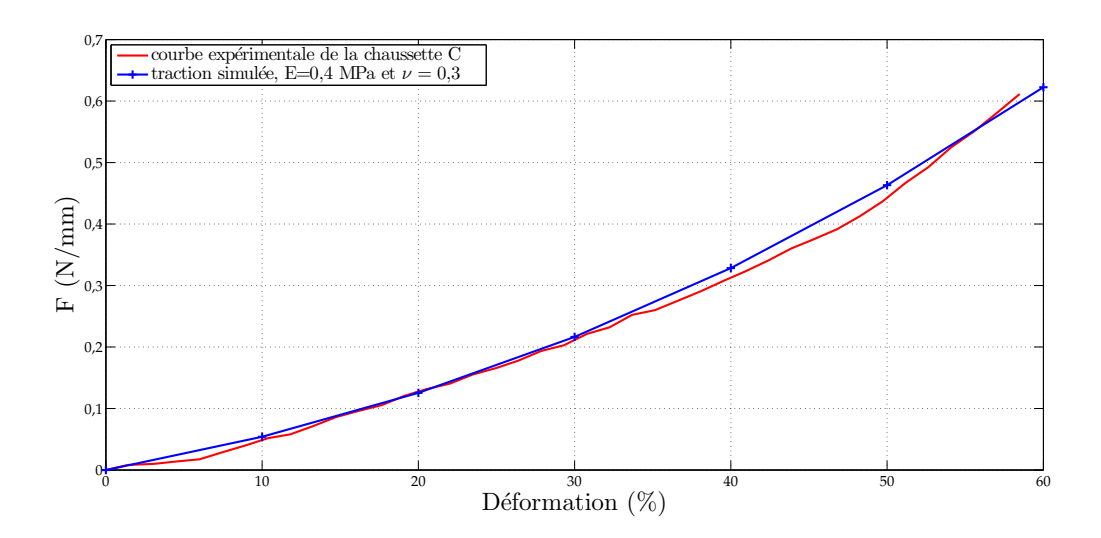

Figure 6.6 – Courbe de traction expérimentale pour la chaussette C et courbe de traction simulée pour E=0,4 MPa et *ν* = 0,3

## **Conditions de contact**

Afin de permettre le calcul des réactions de contact, il est nécessaire de proposer une méthode de résolution. Dans un souci de simplicité de mise en œuvre, nous avons choisi d'utiliser une méthode de résolution par pénalité. Dans le but de se rapprocher du contact parfait, on utilise un coefficient de pénalité de 1.10<sup>6</sup> afin d'éviter l'interpénétration des nœuds. La surface *esclave* est définie comme étant la face externe du mollet et la surface *maître* est la face interne du tricot. La raison de ce choix est que le maillage de la surface esclave doit être plus fin que celui de la surface maître.

<span id="page-12-0"></span>Une fois le tricot mis en place sur la jambe, il est difficile de le faire glisser sur la jambe. Par exemple, si le tricot est mal positionné *i.e.* s'il est vrillé, mieux vaut enlever la chaussette puis la remettre plutôt que de tenter de la faire tourner. Cette difficulté à repositionner le tricot justifie en partie l'utilisation d'un coefficient de frottement de 0,7, c'est-à-dire élevé.

## **Étapes de calcul et résolution**

Comme il a été évoqué auparavant [Figure [6.4\]](#page-3-1), pour la simulation de l'action du tricot sur la jambe, il est nécessaire de définir plusieurs étapes de calcul. À l'instant initial, jambe et tricot sont au repos. La mise en tension du tricot constitue la première étape du calcul, pour ce faire une pression de 32 kPa est imposée sur la face interne du tricot. Cette pression permet au tricot d'être juste à l'extérieur de la jambe [Figure [6.7\]](#page-8-1). La valeur de cette pression interne sera discutée ultérieurement. La [Figure [6.7\]](#page-8-1) correspond à l'étape *b* du calcul [Figure [6.4-](#page-3-1)*[\(b\)](#page-3-2)*]. Les mouvements de solide rigide du tricot **[II.](#page--1-7) Mise en œuvre d'un modèle numérique de la jambe**

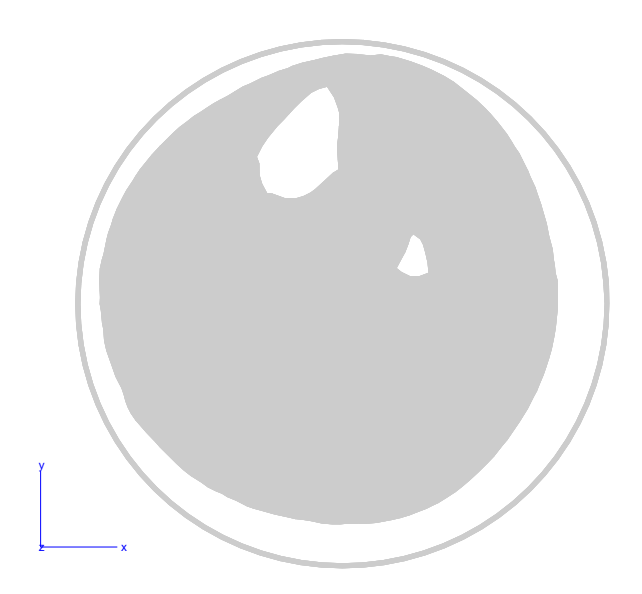

Figure 6.7 – Position du tricot à la fin de sa mise en tension

<span id="page-13-0"></span>sont bloqués. Durant cette étape, on empêche la détection du contact. La seconde étape consiste à relâcher le tricot pour qu'il puisse venir en contact avec la jambe. Le relâchement du tricot passe par le relâchement de la pression imposée dans la première étape. À l'instant final, la plupart des nœuds appartenant à la surface de contact *maître* est en contact avec la surface *esclave*, cependant le maillage présentant quelques aspérités, le contact entre les deux surfaces pré-définies n'est pas parfait. Concernant la résolution générale du problème, elle s'effectue en 114 s en temps CPU dont 4,7 s sont consacrées à la résolution des équations de contact (processeur AMD Athlon 64 Dual Core cadencé à 3GHz, 2Go de RAM).

## **6.5.4 Résultats**

## **Répartition de la pression hydrostatique**

<span id="page-13-1"></span>Cette simulation a pour but de modéliser l'action de la contention sur un mollet. Comme pour les simulations précédentes, nous avons choisi d'observer la répartition de pression hydrostatique sur la jambe. La pression hydrostatique maximale observée avec ce modèle est de 5 kPa. La zone où cette pression est maximale correspond à la zone graisse sous-cutanée comprise entre le tibia et la peau. D'une manière générale plus on est proche des os, plus la pression est forte. En effet on observe des pressions hydrostatiques de l'ordre de 1,5 kPa sur la partie inférieure du mollet.

## **Profil des déplacements sur le contour de la jambe**

Comme pour le modèle précédent, nous présentons les déplacements horizontaux et verticaux des nœuds du contour du mollet [Figure [6.9\]](#page-9-0). Malgré les irrégularités des

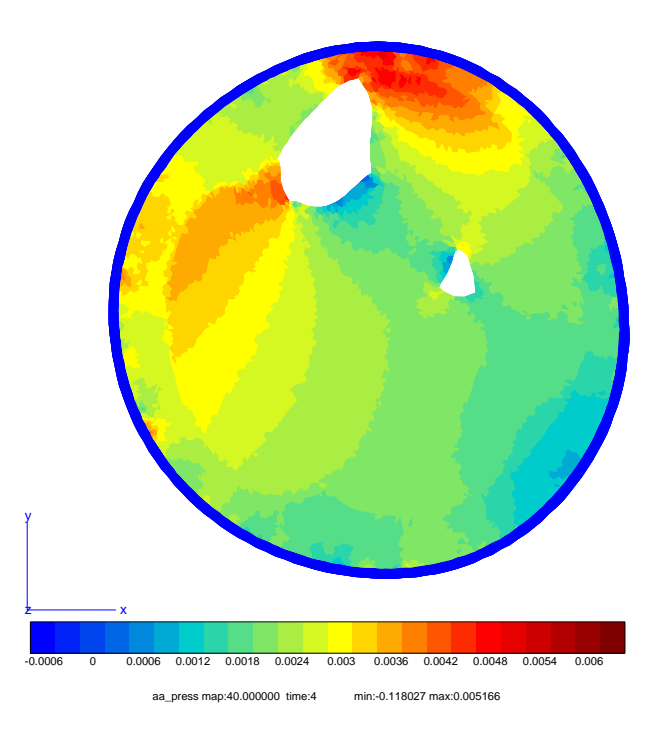

<span id="page-14-1"></span>Figure 6.8 – Pression calculée par le modèle de contact

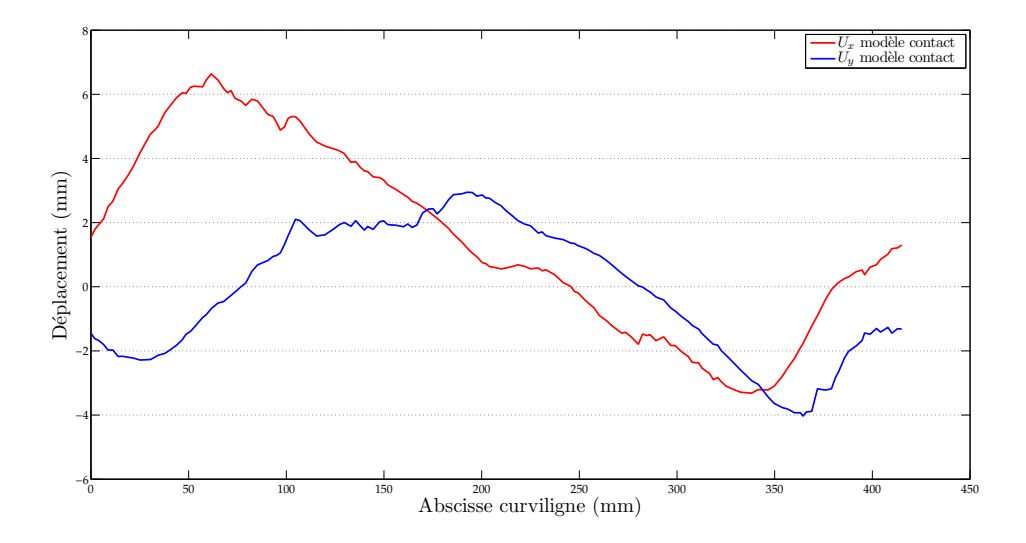

<span id="page-14-0"></span>Figure 6.9 – Déplacements horizontaux et verticaux des nœuds du contour par une pression induite par le contact avec le tricot [Section [6.5\]](#page-3-0)

courbes, il semble que les déplacements obtenus suivent les mêmes tendances que les courbes présentées précédemment [Figure [6.3\]](#page-2-1). Le déplacement horizontal maximal obtenu est de 6,5 mm et est de 3 mm pour le déplacement vertical maximal.

## **6.5.5 Discussion**

Avec cette simulation, nous souhaitions modéliser l'action de la contention grâce à la modélisation du tricot. Si en théorie un tel modèle semble fidèle à la réalité, sa mise en œuvre est quant à elle complexe et difficile à rendre réaliste.

<span id="page-15-0"></span>Nous avons fait l'hypothèse que le tricot est parfaitement circulaire et que lors de sa mise en tension, il se déforme de manière uniforme. Dans la réalité, le tricot n'est pas circulaire au repos. De plus, sa mise en tension n'est pas uniforme puisque lors de sa mise en place, il se déforme progressivement en remontant sur le mollet. Dans notre simulation, cette hypothèse sur les tricots engendre des erreurs lors de la mise en contact des surfaces. En effet, dans la réalité l'ensemble des surfaces du tricot et de la jambe sont mis en contact simultanément. Lors de la simulation les nœuds se mettent de manière progressive en contact. L'ordre d'appariement des nœuds est fonction du positionnement initial du tricot et de la géométrie du contour de la jambe.

Nous avons introduit, dans la définition du contact, un coefficient de frottement, issu d'observations physiques. Sa valeur est arbitraire car celui-ci n'a pas pu être identifié.

Quant à la pression de 32 kPa appliquée sur la face interne du tricot pour le mettre en tension, sa valeur n'a aucune justification physique. Compte tenu de la loi de comportement définie pour le tricot, cette pression permet juste de déformer suffisamment le tricot pour qu'il passe à l'extérieur de la jambe.

Les essais uniaxiaux réalisés [Chapitre [4\]](#page--1-3) ne nous permettent pas d'établir une loi de comportement régissant la réponse du tricot adaptée à la modélisation utilisée ici. Que ce soit dans la simulation EF des essais de traction ou pour les essais de traction eux-mêmes, l'épaisseur du tricot n'a pas été considérée, or dans ce modèle la déformation dans l'épaisseur du tricot intervient. Il n'est donc pas possible d'utiliser une loi de comportement issue des simples essais de traction réalisés pour le tricot. Un modèle avec des éléments finis plus adaptés à la modélisation du tricot serait nécessaire. Mais ces éléments n'ont pas été implémentés dans cette étude à cause des difficultés que cela soulevait, notamment en termes de développement.

Avec la loi de comportement utilisée, la pression hydrostatique appliquée par le tricot [Figure [6.8\]](#page-9-1) est 2 fois supérieure à celle observée sur la jambe sollicitée par une pression uniforme de 20 mmHg [Figure [6.1\]](#page-1-0). En comparant les déplacements du contour obtenus par les deux modèles présentés [Figure [6.10\]](#page-11-2), on observe les mêmes tendances des courbes mais avec des amplitudes différentes. Le modèle de contact présente un déplacement horizontal maximal de 6,5 mm alors qu'il n'est que de 1,8 mm dans le cas du modèle sous pression uniforme. Cela est cohérent avec les diffférences de pressions hydrostatiques observées entre les deux modèles.

Compte tenu des remarques faites à propos de ce modèle, à savoir les problèmes

<span id="page-16-1"></span>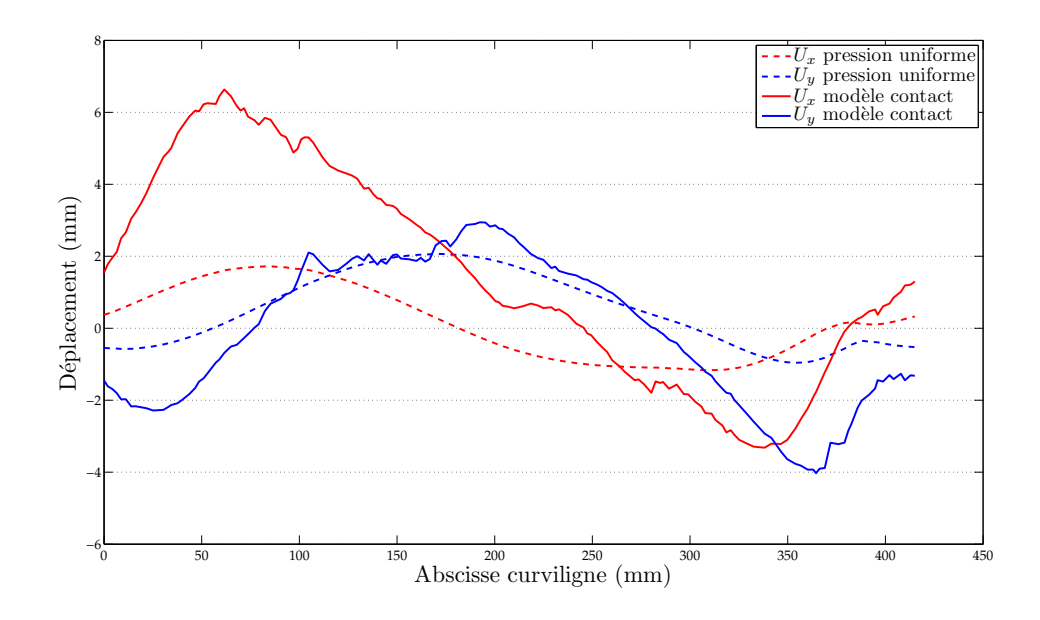

Figure 6.10 – Déplacements horizontaux et verticaux des nœuds du contour : comparaison entre une pression uniforme [Section [6.4\]](#page--1-4) et une pression induite par le tricot [Section [6.5\]](#page-3-0)

de recalage du coefficient de frottement ainsi que la mise en tension du tricot, dont dépendent fortement les résultats, nous avons choisi d'abandonner ce modèle au profit d'un modèle soumis à une distribution de pression *adaptée*.

## <span id="page-16-0"></span>**6.6 Modèle de jambe sous une distribution de pression adaptée**

## **6.6.1 Intérêts et objectifs**

Comme cela a été présenté dans le paragraphe précédent, la prise en compte des problèmes de contact engendre des non-linéarités supplémentaires et des difficultés de recalage. Sans la gestion du contact, le problème contient déjà des non-linéarités géométriques et matérielles. De plus, les déplacements, tels qu'ils ont été présentés [Figure [6.10\]](#page-11-2), montrent quelques oscillations non-négligeables. L'utilisation d'un code de calculs tel que  $ZéBuLoN^{\circledR}$  permet l'implémentation de nouvelles conditions aux limites *via* la classe **BC (Boundary Condition)**. En effet, celui-ci est programmé en C++, langage orienté objet, permettant l'utilisation de classes déjà existantes pour l'implémentation de sous-classes. Nous présentons donc ici une alternative aux simulations présentées précédemment, qui consiste en l'implémentation d'une condition aux limites appliquant une pression en fonction du rayon de courbure local de la jambe. Le but est ici d'utiliser les courbes de traction obtenues *via* les essais de traction [Chapitre [4\]](#page--1-3), afin de fournir

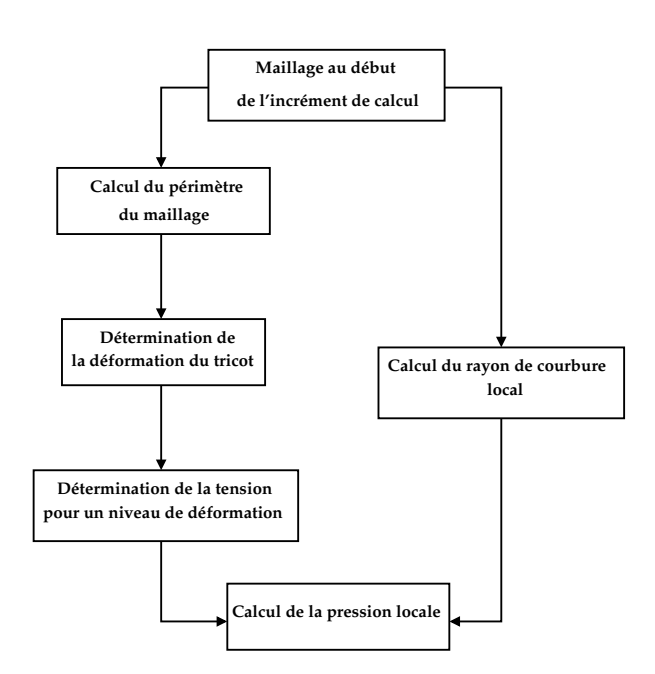

Figure 6.11 – Etapes du calcul local de la pression appliquée par la contention

au code une pression locale en fonction du rayon de courbure et de la déformation du tricot. Il est souhaitable que cette nouvelle condition aux limites tienne compte de la déformation à chaque pas de temps afin de réactualiser la pression en fonction de la déformation. Les avantages de cette nouvelle alternative par rapport aux deux précédentes sont que d'une part elle tient compte du rayon de courbure et que d'autre part la réponse uniaxiale du tricot est suffisante pour la mise en place de ce modèle. La simulation EF se doit d'être robuste et simple dans le cadre d'une application médico-industrielle future.

## **6.6.2 Implémentation d'une nouvelle condition aux limites**

L'implémentation d'une nouvelle condition aux limites se fait par la création d'une *classe-fille* de la classe **BC** de ZéBuLoN <sup>R</sup> . La nouvelle sous-classe appelée **contention** hérite alors des méthodes de **BC**. Il est nécessaire de définir des méthodes qui sont propres au problème posé. Le schéma [Figure [6.11\]](#page-12-1) présente de façon simplifiée les étapes du calcul de la pression locale. Nous allons expliciter les étapes de ce calcul,

- **calcul du périmètre du maillage** Nous avons choisi de calculer le périmètre du maillage et de ne pas utiliser le périmètre de la jambe déjà mesuré [Tableau [4.1\]](#page--1-26), pour pouvoir actualiser le périmètre à chaque incrément de charge. Le périmètre est calculé en sommant les distances entre les nœuds du maillage appartenant au contour. On rappelle que le maillage est issu de la segmentation des IRM [Figure [5.5\]](#page--1-17).
- **détermination de la déformation du tricot** La déformation est calculée à partir de la circonférence initiale du tricot et le périmètre calculé précédemment.
- **détermination de la tension du tricot** Les courbes de traction obtenues expérimentalement [Figure [4.8\]](#page--1-27) sont approximées par des polynômes d'ordre 3 en fonction de la déformation. La déformation du tricot étant déterminée à l'étape précédente, il est aisé de déterminer la tension du tricot.
- **calcul du rayon de courbure local** Les coordonnées des nœuds sont accessibles dans la classe **MESH**, c'est pourquoi il nous a semblé pertinent d'utiliser le maillage pour le calcul du rayon de courbure. Pour ce faire, nous avons considéré trois nœuds adjacents du contour du maillage, le rayon de courbure étant le rayon du cercle passant par ces trois points géométriques. Il suffit donc de résoudre un système de trois équations (les équations des cercles) à trois inconnues, dont le rayon de courbure. Nous allons voir par la suite que pour un maillage suffisamment *lisse*, l'utilisation de trois nœuds adjacents pour le calcul du rayon de courbure donne des résultats cohérents, mais lorsque le maillage présente des aspérités, le rayon de courbure s'en trouve affecté. Les aspérités du maillage sont dues à la segmentation pixel par pixel des images. Il faudra donc envisager soit un lissage à l'étape de la segmentation, soit un lissage des rayons de courbures. Le lissage à l'étape de la segmentation présente l'inconvénient de supprimer des pixels qui peuvent appartenir à la jambe, d'où une perte d'information de la jambe. Il est donc préférable ici de lisser les rayons de courbure tout en conservant le maillage brut.

## **6.6.3 Validation sur un cas-test**

Nous allons vérifier sur un cas-test simple si la condition aux limites que nous avons implémentée est satisfaisante. On choisit un maillage dont les rayons de courbure sont connus ou aisément identifiables. Un maillage de disque n'est pas suffisant car le rayon de courbure ne varie pas le long du contour. Le choix se porte sur une géométrie de type *race track* composée de deux demi-disques séparés par un carré [Figure [6.12\]](#page-13-1) et dont le périmètre est proche de celui de la jambe dans le but de générer une pression équivalente à celle que l'on générera par la suite. Nous bloquons en déplacement une partie de l'interface entre les 2 matériaux afin de simuler la présence d'une partie rigide comme un os. Cette zone est représentée en blanc sur la [Figure [6.12\]](#page-13-1). Les éléments utilisés sont

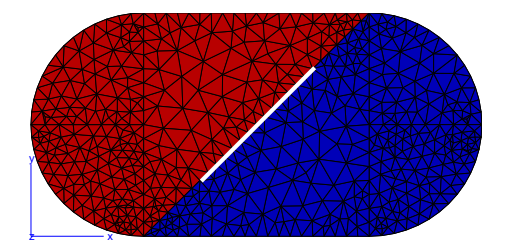

Figure 6.12 – Maillage du *race track* utilisé pour le cas-test

des éléments triangulaires isoparamétriques à interpolation linéaire. On choisit de faire

le test sur deux matériaux de type *néo-hookéen* différents. Pour le matériau en rouge sur la [Figure [6.12\]](#page-13-1), on utilise *c* = 20 kPa et *K* = 50 kPa et pour le matériau en bleu, on utilise *c* = 10 kPa et *K* = 50 kPa. Une partie de l'interface entre les deux matériaux est bloquée en déplacements. Le calcul est réalisé sur 5 incréments de temps.

Il a été vérifié que  $Z$ éBuLoN<sup>(R)</sup> prend bien en compte les non-linéarités géométriques dans l'application de la pression locale.

La répartition est conforme aux résultats attendus [Figure [6.13\]](#page-14-1), on observe une pression uniforme pour des rayons de courbure identiques (bord des demi-disques) et une pression très faible sur les bords dont les rayons de courbure tendent vers l'infini. Les discontinuités de pression observées au centre de la géométrie sont dues aux d.d.l bloqués. Le modèle étant composé de deux matériaux, il est cohérent d'observer une pression différente sur chacun des matériaux. Le calcul de la pression présenté [Figure [6.13\]](#page-14-1), se fait sur les point de Gauss, il est donc normal que celle-ci ne soit pas identique à celle imposée, qui est calculée sur des faces.

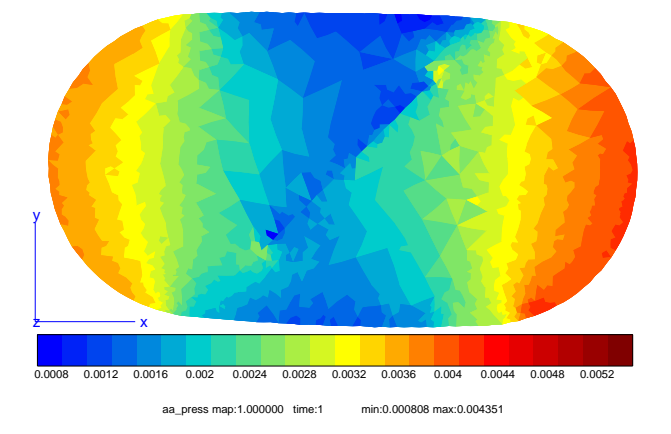

Figure 6.13 – Répartition des pressions hydrostatiques à la fin du calcul

La présentation de ce cas-test nous a permis de nous assurer de la validité de la condition aux limites que nous avons implémentée. Nous pouvons donc poursuivre cette étude en appliquant cette même condition sur le modèle de la jambe.

#### **6.6.4 Résultats sur le modèle de jambe**

Afin de comparer les différentes simulations réalisées, nous allons nous servir d'un modèle déjà utilisé [Section [6.4\]](#page--1-4) auquel on substitue la pression uniforme par la condition aux limites nouvellement implémentée et validée. Le choix des paramètres matériaux est arbitraire puisque l'identification constitue un des objectifs de ce manuscrit. On choisit *c<sup>g</sup>* = 5 kPa, *cm*= 10 kPa et *K<sup>g</sup>* = *K<sup>m</sup>* = 50 kPa. Comme nous l'avons évoqué précédemment les aspérités du maillage peuvent entraîner des instabilités. Le maillage devrait être corrigé mais l'idée est ici de tester le maillage *brut* fourni par Amira <sup>R</sup> . Les problèmes du maillage sont liés au *bruit* des images qui perturbe la segmentation. Pour

y remédier, nous décidons d'utiliser trois points distants de 5 nœuds (au lieu de nœuds directement adjacents), correspondant à un secteur angulaire d'environ 10 °, pour réaliser le calcul du rayon de courbure, permettant ainsi de ne pas tenir compte des aspérités mais tout en considérant le rayon toujours de manière locale. On effectue ainsi un lissage des rayons de courbure.

#### **Pression hydrostatique**

La répartition des pressions obtenues [Figure [6.14\]](#page-15-0) permet d'ores et déjà d'observer que la pression entre les deux os est très faible comme déjà observé sous une pression uniforme [Figure [6.1\]](#page-1-0) et avec le modèle de la jambe et du tricot [Figure [6.8\]](#page-9-1).

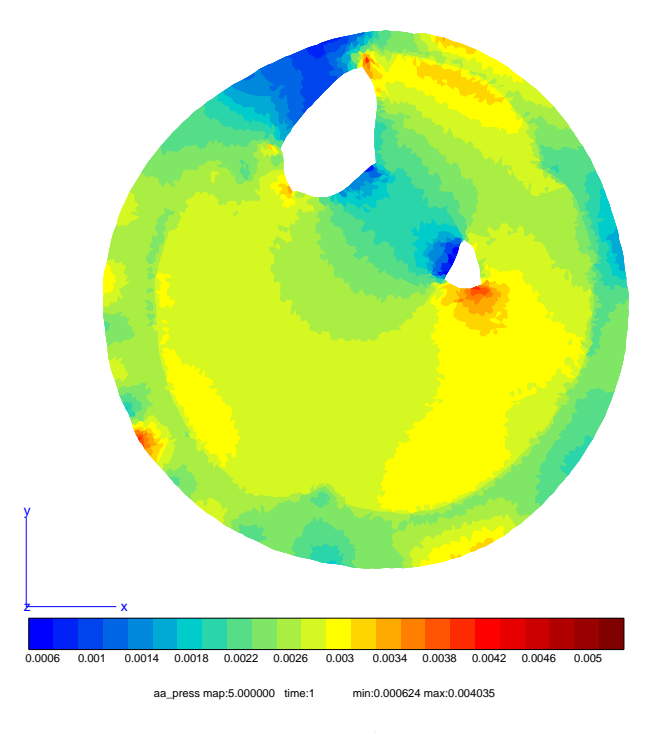

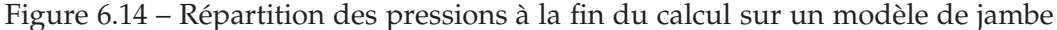

La pression varie sur le contour de la jambe [Figure [6.14\]](#page-15-0) grâce à la prise en compte du rayon de courbure local de la géométrie.

## **Déformation du contour**

On remarque qu'à quelques variations près, les déplacements obtenus avec la condition aux limites en efforts implémentée sont très proches de ceux obtenus avec une pression uniforme. Les principales différences entre les modèles sont observées dans la répartition des pressions. A proximité du *tibia*, le rayon de courbure étant très grand

#### **[II.](#page--1-7) Mise en œuvre d'un modèle numérique de la jambe**

(surface quasi-plane), la pression appliquée est très faible, d'où les différences de pression observées sur le contour de la jambe. Cependant les variations de rayons de courbure sont d'autant plus faibles que l'on s'éloigne des os. Les variations de pression qui en résultent ne sont pas suffisamment importantes pour observer une différence notable avec le modèle soumis à une pression uniforme [Figure [6.15\]](#page-16-1).

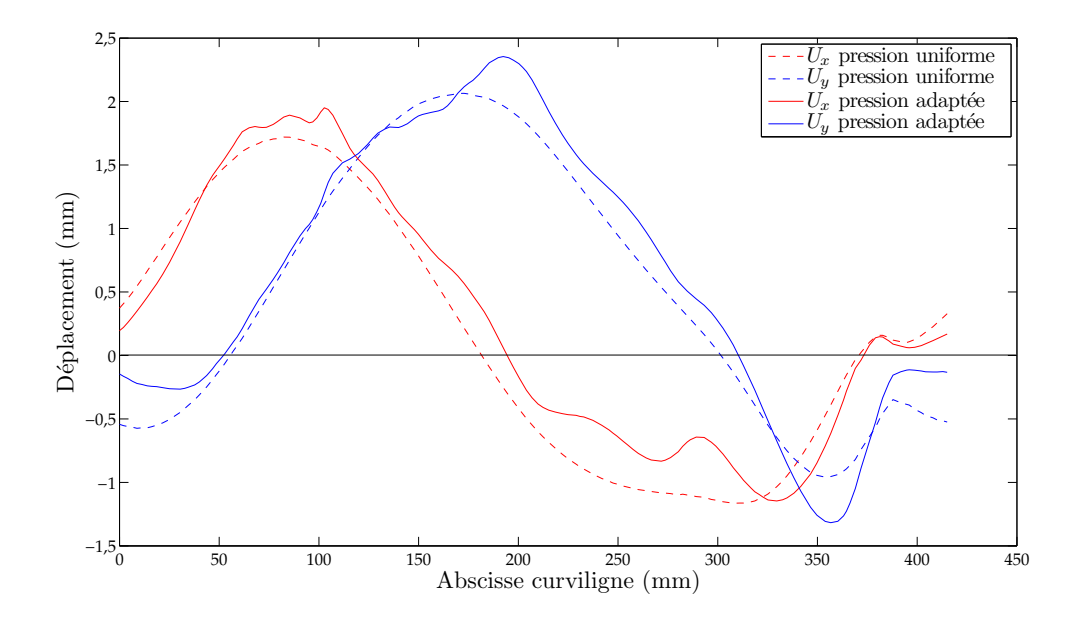

Figure 6.15 – Déplacements horizontaux et verticaux des nœuds du contour

# **6.7 Conclusion**

L'objectif de ce chapitre était de présenter la mise en œuvre du modèle numérique de la jambe qui servira à la fois dans le processus d'identification et pour le calcul de la répartition des pressions hydrostatiques à l'intérieur du mollet.

Les modèles présentés sont des modèles compressibles car nous avons observé grâce à la segmentation des images une variation d'aire de la jambe. Cependant cette hypothèse de compressibilité sera à rediscuter si des modèles plus élaborés sont mis en œuvre au delà de ce travail : 3D, poroélasticité. Dans le cas 2D auquel se restreint l'étude, la compressibilité est justifiée par les observations expérimentales.

Le premier modèle présenté est un modèle robuste mais dans lequel la pression est appliquée de manière uniforme sur le contour du mollet *i.e.* le chargement ne tient pas compte du rayon de courbure local. Ce modèle ne permet donc pas de modéliser l'action de la contention. Le deuxième modèle présenté prend en compte le tricot d'afin d'être plus réaliste. Cependant ce modèle est abandonné car il pose des problèmes qu'il ne nous a pas été possible de résoudre de manière satisfaisante. En effet, le coefficient

de frottement introduit dans la définition du contact reste indéterminé. De plus, la méthode de mise en tension du tricot est une source d'instabilités. Nous nous sommes donc orientés vers un modèle pouvant tenir compte des rayons de courbures locaux dans l'application du chargement et pour lequel la connaissance de la réponse uniaxiale des tricots est satisfaisante. La comparaison des déplacements du contour entre le premier et le dernier modèle présentés montre de faibles variations, néanmoins le dernier modèle est plus réaliste car il tient compte du principe fondamental de la contention, qui est l'expression de la pression en fonction du rayon de courbure : Cela rend les pressions plus réalistes. Ce dernier modèle sera utilisé pour la suite de ce travail.